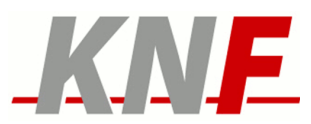

# Nutzungsrichtlinien

# KNF.Shell

**Kommunikationsnetz Franken e.V.**

Nutzungsrichtlinien: KNF.Shell

Version: 1.0 Datum: 13. Dezember 2021

Autor: Jörg Kinzebach E-Mail: joerg@duck.franken.de

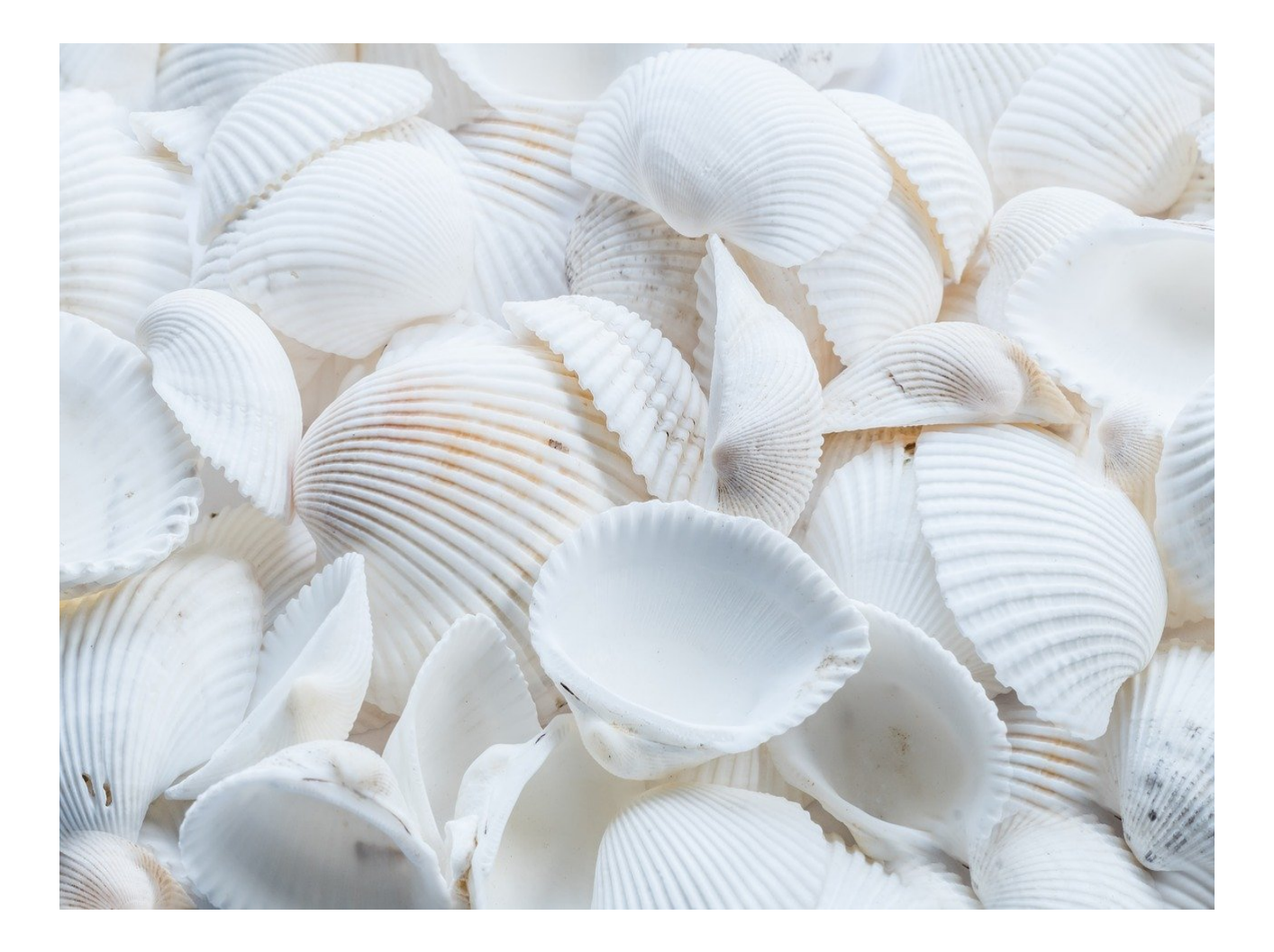

Version: 1.0 Datum: 13. Dezember 2021

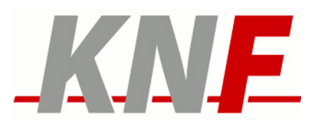

# 1 Beschreibung

Mit dem Dienst KNF.Shell steht den KNF-Mitgliedern und Teilnehmern eine Plattform im Netz zur Verfügung, auf der sie Prozesse und eigene Dienste auf permanent verbundenen und zugänglichen Server starten und verwalten können. KNF.Shell wird innerhalb der EU betrieben, vom KNF selbst administriert und entspricht den Vorgaben der DS-GVO. Der Server wird hierbei von mehreren Nutzern parallel und mit geringer Separierung der Nutzer-Prozesse voneinander betrieben (Shared Resources).

Mehr technische Details sind unter https://www.franken.de/technik/shell/ zu finden.

# 2 Geltungsbereich

Die Nutzung Dienstes KNF.Shell ist an das Mitglied bzw. den/die Domainteilnehmer(in) gebunden und ist nicht an Dritte übertragbar. Es ist nicht erlaubt, die Zugangsdaten zum Shell-Dienst an Dritte weiterzugeben oder durch andere technische Mittel Dritten den Zugang zu den Funktionen des Dienstes zu verschaffen. Hiervon ausgenommen sind durch Prozesse des Nutzers bereitgestellte Funktionen und Daten.

Im Übrigen gelten die generellen Nutzungsrichtlinien des KNF: <https://www.franken.de/knf/richtlinien/>

### 3 Pflichten des Nutzers

#### 3.1 Software-Updates

Der Nutzer ist verpflichtet, zumindest sicherheitsrelevante Updates der selbst installierten Software auf dem Server zeitnah durchzuführen und das System stets in einem betriebssicheren Zustand zu halten.

#### 3.2 Ressourcen-Schonung

Andauernde Prozesse mit hoher Prozessor-, Speicher- und I/O Belastung sind zu vermeiden um eine hohe Verfügbarkeit des Servers für alle Nutzer zu ermöglichen. Insbesondere ist der Betrieb von Applikationen untersagt, die als Ziel haben die Beeinträchtigung anderer Netzdienste hervorzurufen.

#### 3.3 Datenschutz

Private Daten dürfen nur in anonymisierter und verschlüsselter Form auf dem Server abgelegt werden und müssen entweder im eigenen Besitz sein oder für die Ablage lizensiert sein. Die für die Anonymisierung und Verschlüsselung verwendeten Schlüssel dürfen sich nicht im Zugriffsbereich des Vereins befinden.

Datenschutzverstöße oder Datenpannen müssen umgehend an [ac@franken.de](mailto:ac@franken.de) gemeldet werden.

#### 3.4 Erfahrungsaustausch

Alle Nutzer mit Account auf dem vereinseigenen Shell-Server werden verpflichtet der Mailing-Liste [shell-user@lists.franken.de](mailto:shell-user@lists.franken.de) beizutreten. Dies dient dem Erfahrungsaustausch und schneller Fehlerbehebung im Falle von Problemen mit dem angebotenen Dienst.

### 4 Technische Rahmenbedingungen

#### 4.1 Spezifikation

Der Speicherbereich der einzelnen Nutzer ist als öffentlich zugänglicher Festplattenspeicher mit einem aktuellen Linux/Debian-Betriebssystem mit ausreichendem Funktionsumfang gestaltet. Zugang vom Internet zum Shell-Account ist ausschließlich mittels SSH mit einem cryptographischen Schlüssel möglich.

Der Benutzer erhält einen User-Account für das Debian-System und kann dort eigene Software installieren bzw. updaten.

#### 4.2 Protokollierung

Die anfallenden Log-Daten des Server stehen dem Verein zur statistischen Auswertung und zur Sicherstellung und Optimierung des Betriebs des Servers zur Verfügung. Die Log-Daten und die Version: 1.0 Datum: 13. Dezember 2021

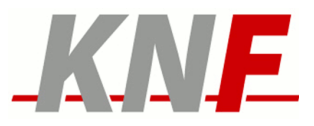

Ergebnisse der statistischen Auswertung werden nur in anonymisierter Form im Rahmen des Vereinszwecks publiziert.

# 5 Datensicherheit

Die Nutzerdaten sind durch ein RAID abgesichert, welches einen Ausfall mindestens einer Festplatte tolerieren kann. In periodischen Abständen werden automatisiert Backups der gesamten Daten des Servers erstellt und 7 Tage vorgehalten. Die Backups dienen zur Rekonstruierung des Dienstes nach Ausfall von Hardware oder nach Sicherheitsvorfällen. Eine regelmässige Wiederherstellung von vom Nutzer gelöschten Daten ist nicht vorgesehen.

# 6 Zugang zum Dienst

Um einen Account auf dem Shell-Server zu erhalten reicht eine formlose E-Mail an [tc@franken.de](mailto:tc@franken.de). er

### 7 Störung und Probleme

Störungen sollten per Mail an [ticket@franken.de](mailto:ticket@franken.de) gemeldet werden. Probleme oder Fragen zur Handhabung sollten an shell-user@lists.franken.de gerichtet werden.

# 8 Angaben zum Datenschutz

Siehe https://www.franken.de/knf/datenschutzhinweise/knf-.../